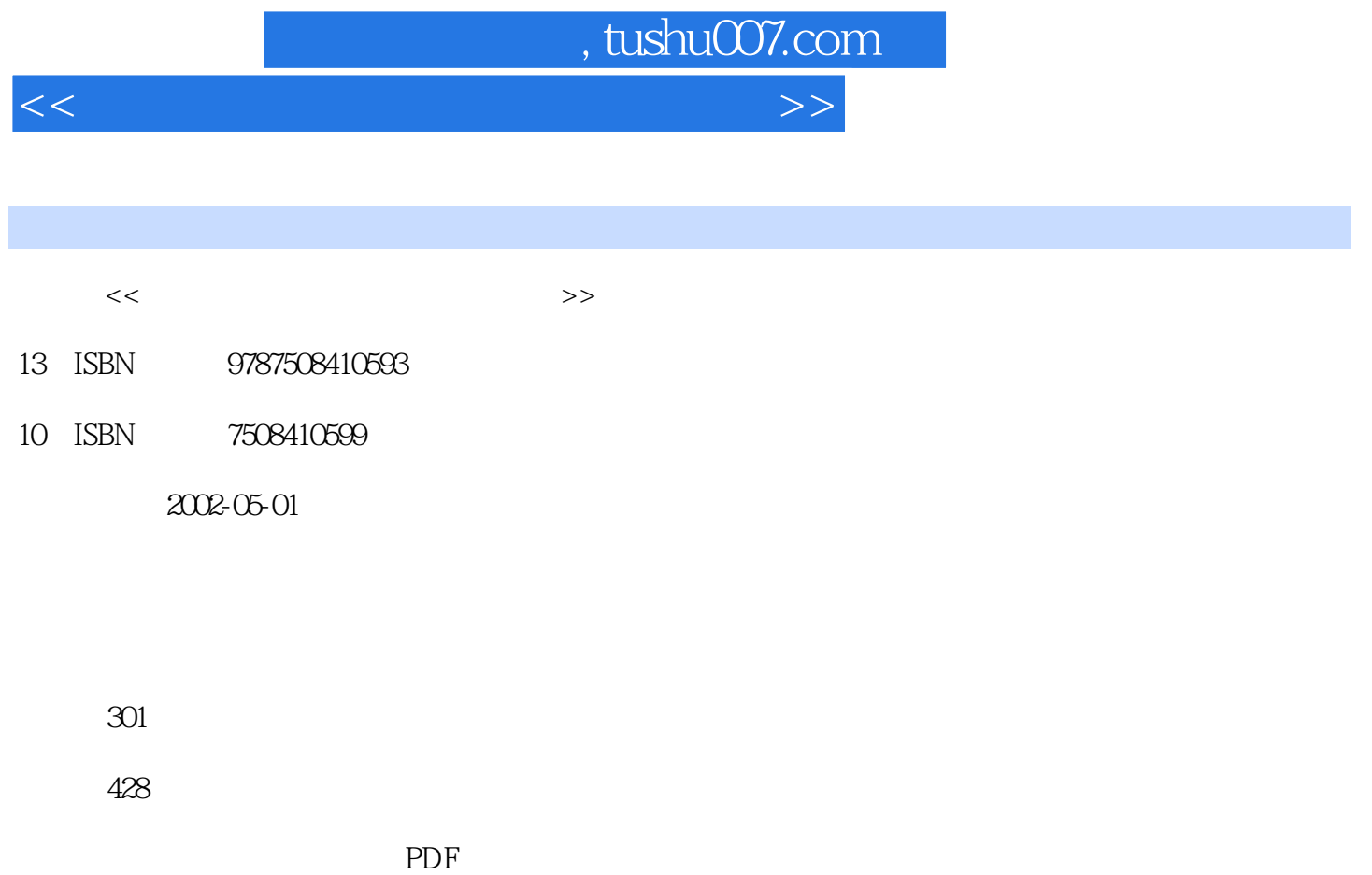

http://www.tushu007.com

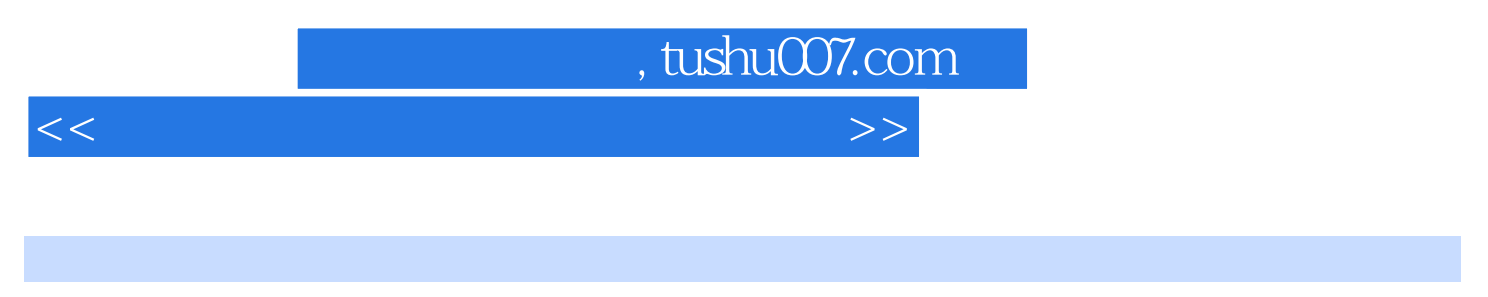

 $60$ 

## AutoCAD 2002 3D Studio MAX R4.2 Photoshop 60

AutoCAD 2002 3D Studio MAX R4.2

, tushu007.com

<<建筑效果图制作基础与实例教程>>

- $Q<sub>1</sub>$
- $0.1<sub>1</sub>$
- $0.1.2$
- $0.1.3$  $0.1.4$

AutoCAD 2002  $1.1$  AutoCAD  $2002$ 1.1.1 AutoCAD 2002  $1.1.2$  AutoCAD  $2002$  $1.1.3$  $1.1.4$  $1.1.5$  $1.16$  $1.1.7$  $1.1.8$  $1.1.9$  $1.1.10$  $1.1.11$  $1.1.12$ 1.1.13 Help  $1.1.14 \text{AutoCAD}$ 3D Studio MAX R4.2  $213D$  Studio MAX R42  $2.1.1$  File  $21.2$  Edit  $21.3$  Tools  $21.4$  Group  $21.5$  Views  $21.6$  $21.7$  $31$  $31.1$  $31.2$ 31.3  $31.4$  $32$  $321$  $322$ 323 324

, tushu007.com

<<建筑效果图制作基础与实例教程>>

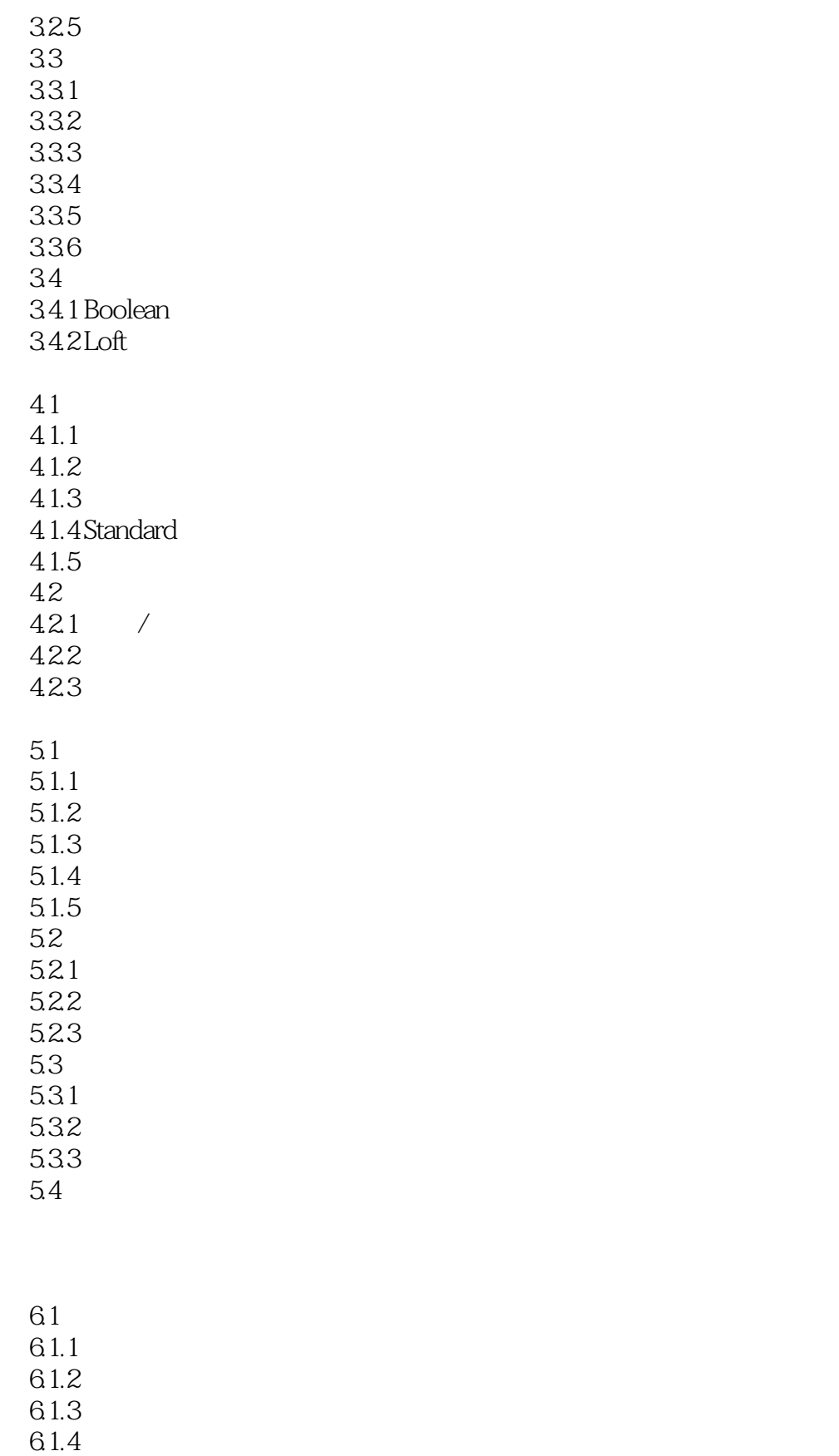

 $61.5$ 

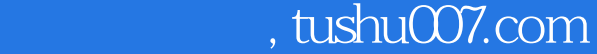

<<建筑效果图制作基础与实例教程>>

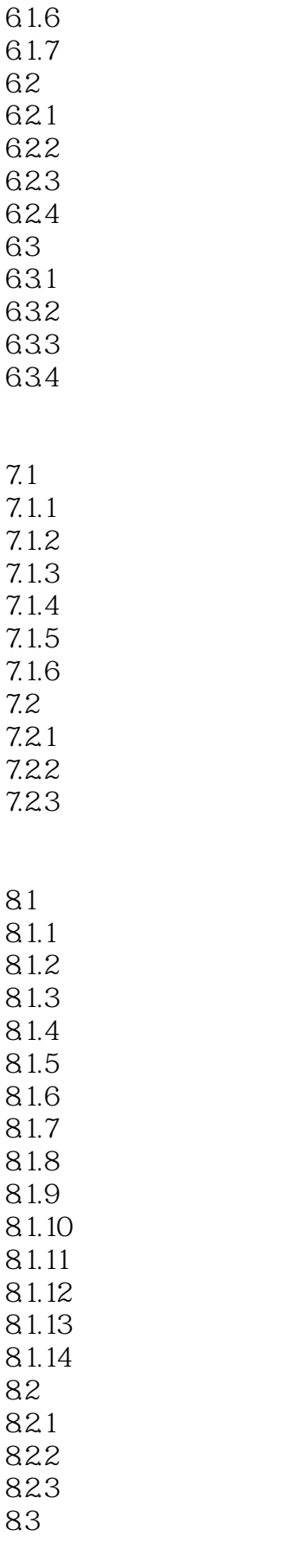

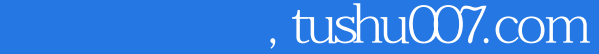

<<建筑效果图制作基础与实例教程>>

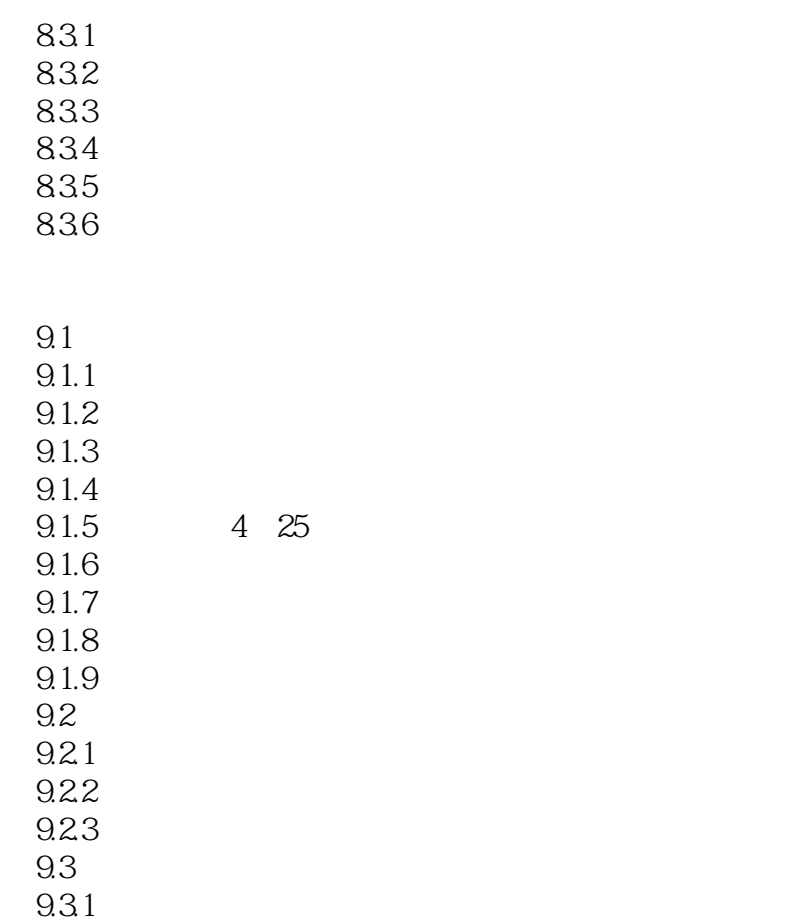

9.32

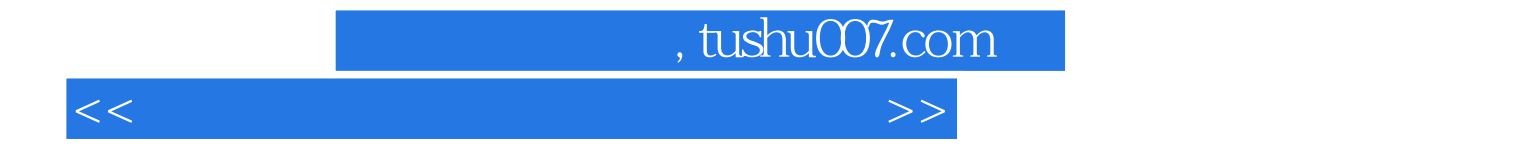

本站所提供下载的PDF图书仅提供预览和简介,请支持正版图书。

更多资源请访问:http://www.tushu007.com